#### **MAISON DE LA CONFLUENCE, 73 RUE SMITH, LYON 2E** ARRÊT TRAM T1 ET T2 : HÔTEL DE RÉGION-MONTROCHET

Les films en VOST sont accessibles aux malentendant e.s. Emplacements réservés pour les personnes à mobilité réduite.

En cas de pluie, les films seront projetés au Goethe-Institut, 18 rue François Dauphin, Lyon 2.

#### **CONDITIONS SPÉCIFIQUES « COVID-19 »**

Avec la Ville de Lyon, nous veillons à votre sécurité et vous remercions de bien vouloir respecter les gestes barrières.

Pour plus d'informations sur Sommerkino : www.goethe.de/lyon 04 72 77 08 88 info-lyon@goethe.de f @goetheinstitut.lyon © @goetheinstitut.lyon

La Région

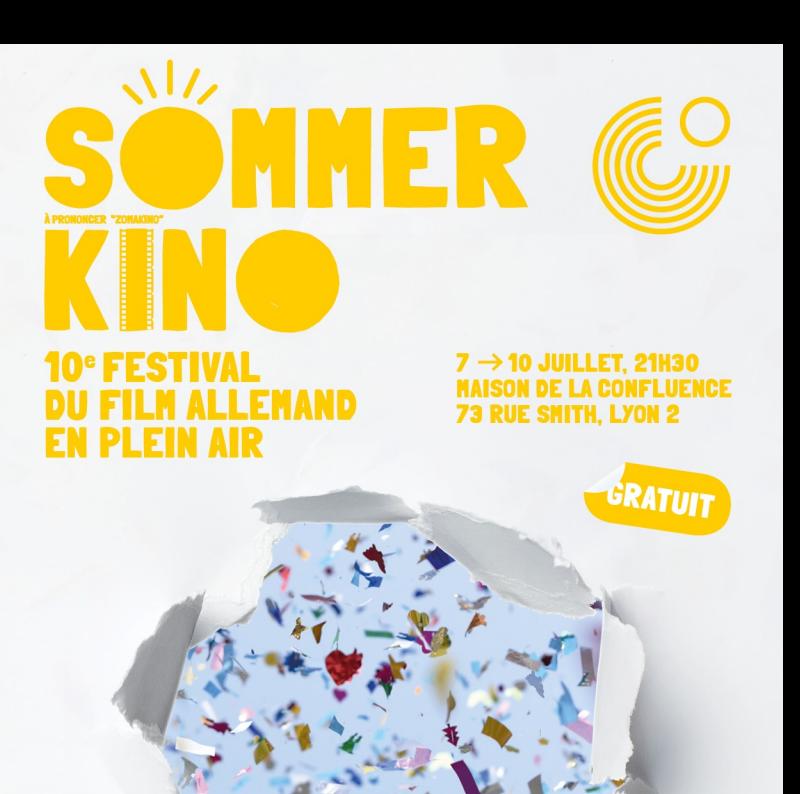

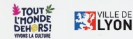

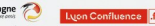

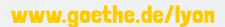

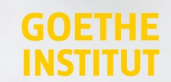

# SOMMER **EN PLEIN AIR** KINO !

fête ses 10 ans et vous invite à quatre soirées de cinéma à ciel ouvert sur les anciens terrains du Marché Gare en plein quartier de la Confluence.

Les films présentés dans le cadre de «Tout l'monde dehors» et en partenariat avec le Consulat Général de Suisse à Lyon et le Forum Culturel Autrichien Paris, vous parlent d'amitié, de fraternité, et d'amour.

Venez prendre un grand bol d'air avec nous et laissez-vous tenter par une bière ou un jus de fruit et un bretzel allemands !

## **GRATUIT I FILMS EN VO SOUS-TITRÉS EN FRANCAIS**

### Mercredi 7 juillet | 21h30

# 25 km/h

Réalisé par Markus Goller, COMÉDIE, Allemagne 2018, 116 min.

Georg et Christian, qui ne se sont pas revus depuis une éternité, se retrouvent en Forêt-Noire lors des funérailles de leur père. Quelques disputes et beuveries au schnaps plus tard, les deux quadragénaires décident de réaliser leur rêve d'enfance : traverser l'Allemagne en mobylette et se livrer à une série de défis : manger l'intégralité de la carte d'un restaurant grec, faire une bombe depuis le plongeoir des 10 mètres, et pisser dans la mer Baltique!

Précédé de « What's next ? » de Claudia Röthlin et Adrian Flückiger, ANIMATION, Suisse 2007, 3:52 min.

#### Jeudi 8 juillet | 21h30 Soirée en partenariat avec le Forum Culturel Autrichien Paris

# **Oskar & Lilv**

Réalisé par Arash T. Righi, DRAME, Autriche 2020, 104 min.

Oskar et Lily, deux enfants tchétchènes, sont sur le point d'être expulsés d'Autriche avec leur mère. Suite à une tentative désespérée de leur maman pour les protéger, l'expulsion est suspendue mais Oskar er Lily sont séparés et chacun est placé dans une famille d'accueil. L'espoir des enfants de retrouver leur mère se nourrit de leur amour réciproque et met au défi tous les obstacles de la bureaucratie avec passion et poésie...

Précédé de « In Her Boots » de Kathrin Steinbacher. ANIMATION, Autriche / Grande-Bretagne 2019, 6:00 min.

### Vendredi 9 juillet | 21h30 Soirée en partenariat avec le Consulat Général de Suisse à Lyon

## Der große Sommer | The great Sommer

Réalisé par Stefan Jäger, COMÉDIE, Suisse 2016, 98 min.

Anton Sommer est un vieil homme grincheux qui vit reclus dans une banlieue de Berne en Suisse et ne profite plus de la vie. Lorsqu'il doit se rendre au Japon contre sa volonté avec le jeune Hiro, c'est la première fois qu'il quitte la Suisse. Peu à peu, il parvient à surmonter sa solitude et à reprendre goût à la vie - un film réconfortant, un conte de fées moderne et un pont entre deux cultures.

Précédé de « Analysis Paralysis » d'Anete Melece. ANIMATION, Suisse 2016, 9:00 min.

### Samedi 10 juillet | 21h30

## Sommer vorm Balkon I Un été à Berlin

Réalisé par Andreas Dresen, COMÉDIE, Allemagne 2005, 110 min.

Un été à Berlin. Deux amies, Katrin et Nike, habitent dans le même immeuble vieillot. Nike possède un balcon, Katrin a un fils, Ronald est chauffeur poids lourds, Tina est serveuse, Oskar et Hélène vivent seuls et sont vieux. Qu'ils soient au milieu de leur vie ou presque à la fin, la question est la même pour tous. L'amour est-il seulement un message qui traverse le cerveau ou bien peut-il résister au temps qui passe ?

Précédé de « Telekommando » d'Erik Schmitt, FICTION, Allemagne 2014, 5:03 min.